## **Filter and Count User Words**

Nick V. Flor, University of New Mexico (nickflor@unm.edu)

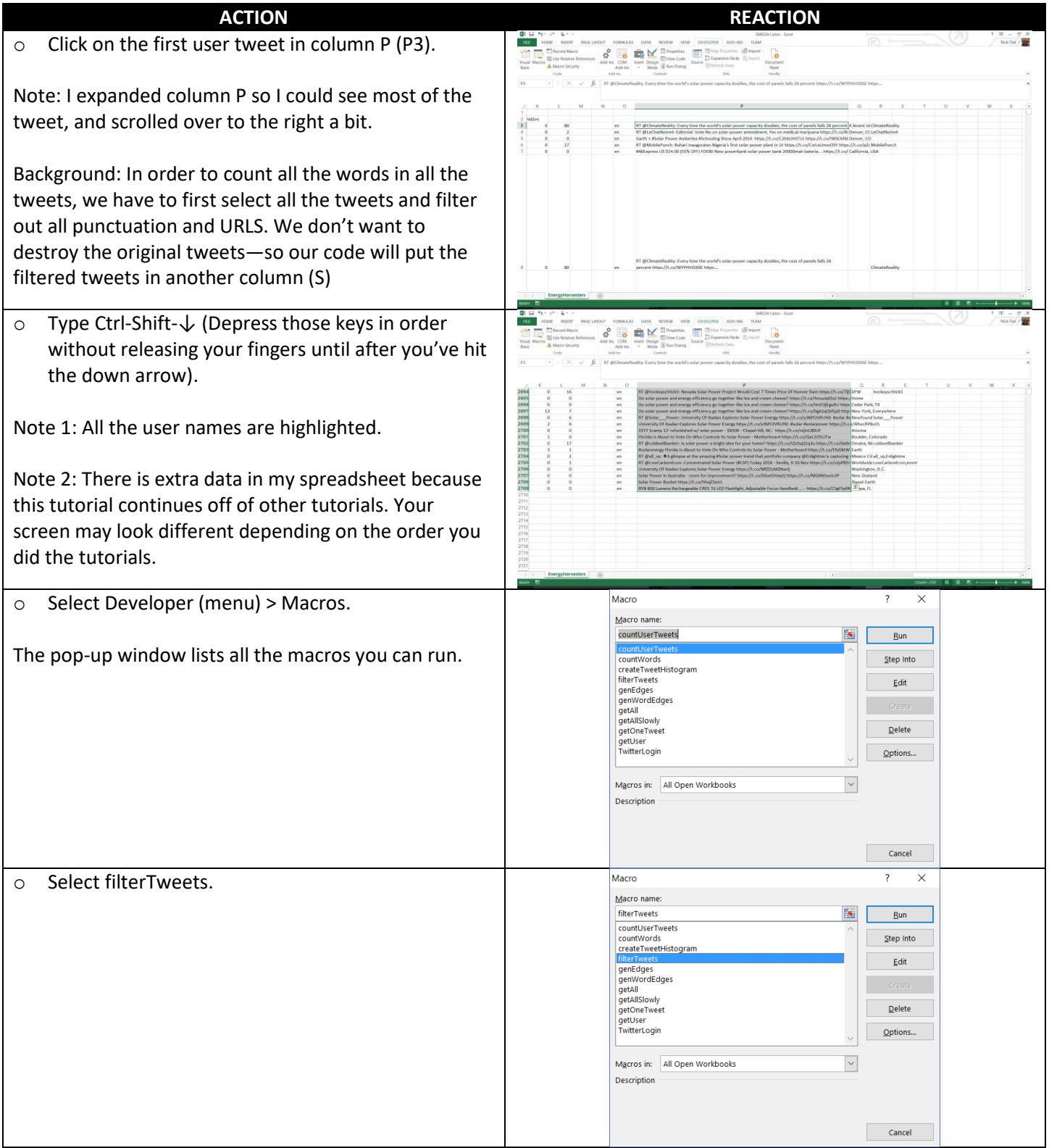

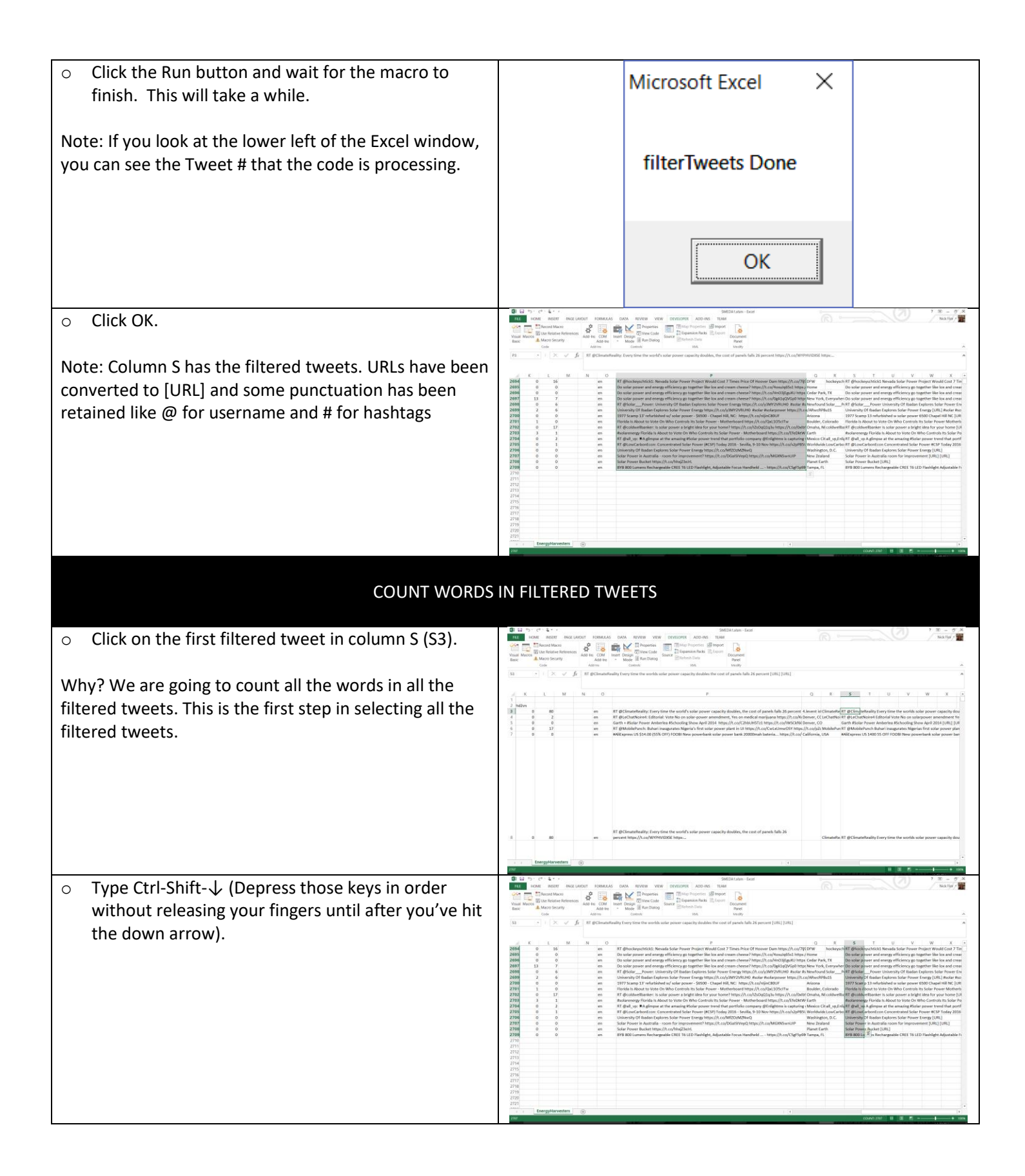

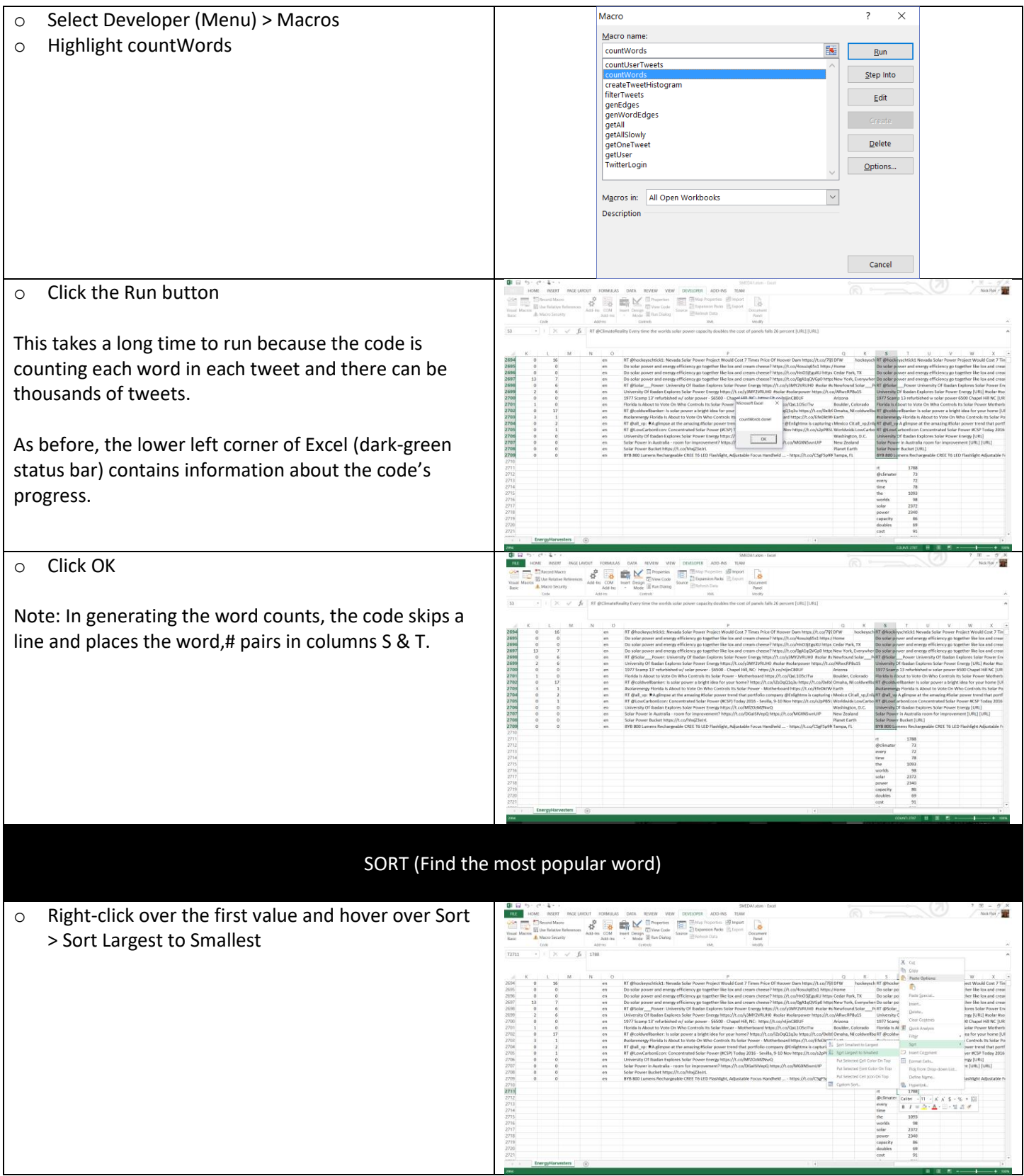

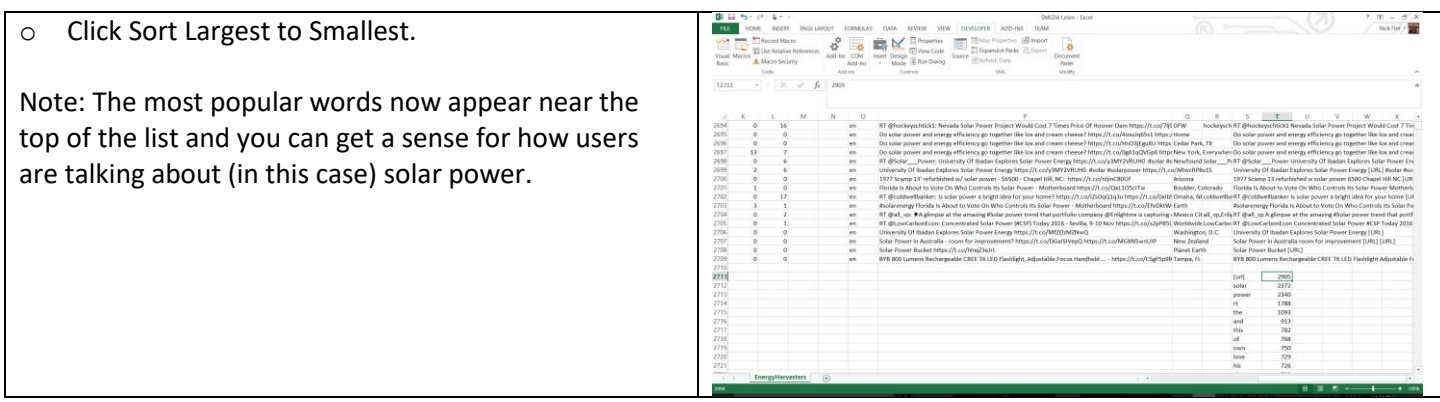